# Cheatography

## Python Sheet Cheat Sheet by [pca221](http://www.cheatography.com/pca221/) via [cheatography.com/25815/cs/6936/](http://www.cheatography.com/pca221/cheat-sheets/python-sheet)

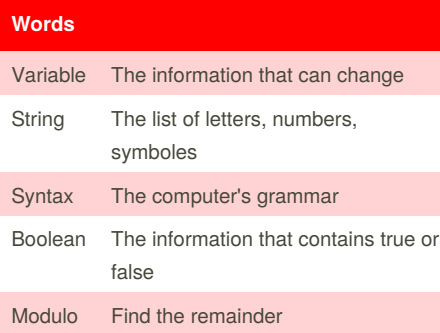

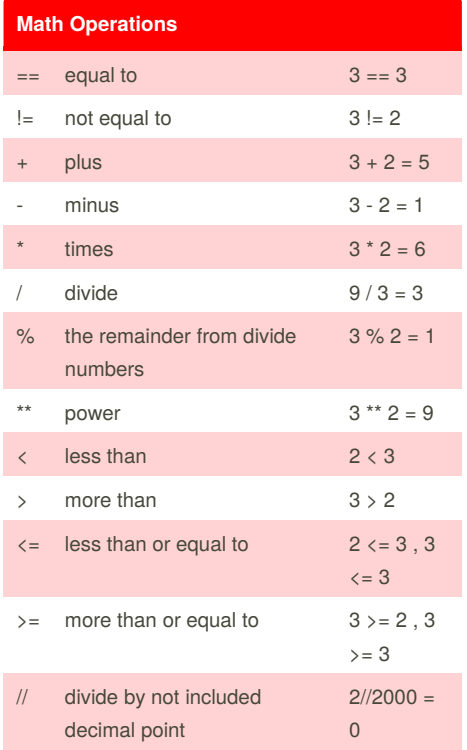

## **Calculate the Area of The Circle using def()**

```
def areaofcircle(r):
   pi = 3.1415
   area = pi (r * 2)
   return area
user_radius = float(input("Enter
the Radius: "))
```
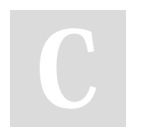

### By **pca221** [cheatography.com/pca221/](http://www.cheatography.com/pca221/)

### **Calculate the Area of The Circle using def() (cont)**

print("The area of the circle is ", areaofcircle(user\_radius))

#### **How To Reverse**

```
word = input("Enter the word: ")
index = 0reverse = ''while index < len(word):
   reverse = word[index] +
reverse
   index = index + 1print ("Reverse: ", reverse)
```
#### **Calculating Fibonacci**

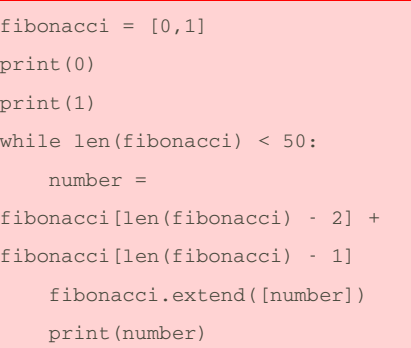

### **Code & Functions**

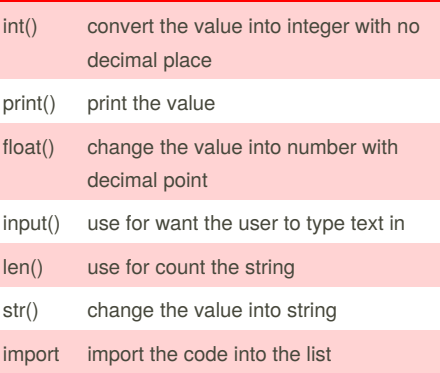

Published 15th February, 2016. Last updated 23rd March, 2016. Page 1 of 3.

#### **Code & Functions (cont)**

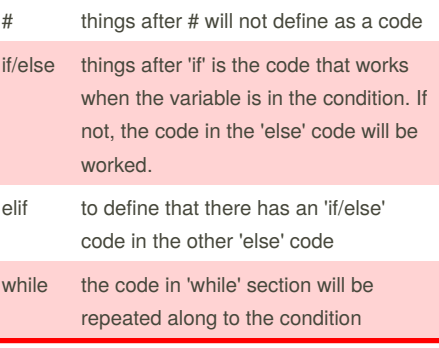

#### **How To Create A List**

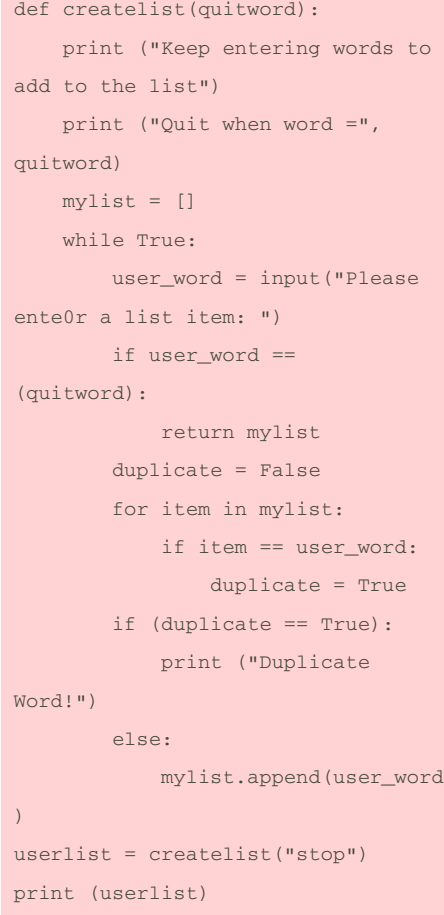

Sponsored by **Readability-Score.com** Measure your website readability! <https://readability-score.com>

# Cheatography

## Python Sheet Cheat Sheet by [pca221](http://www.cheatography.com/pca221/) via [cheatography.com/25815/cs/6936/](http://www.cheatography.com/pca221/cheat-sheets/python-sheet)

```
Check The Word is Palindrome or Not
```

```
def isPalindrome(user word):
   length = len(user_word)
   while length >= 1:
       firstnumber = 0
        firstletter =
user_word[firstnumber]
       lastletter =
user_word[length - 1]
       if firstletter ==
lastletter:
           firstletter ==
firstnumber + 1
           lastletter == length -
1
           length = length - 2
            if length == 0 or 1:
               return True
        else:
           return False
print ("Keep entering words to
```

```
check that the word is palindrome
or not.")
print ("Quit when word = quit")
while True:
   user_word = input("Please enter
a word: ")
   if user_word == ("quit"):
       break
   else:
       length = len(user_word)
        print ("The length of the
word is:", length)
       if isPalindrome(user_word)
= True:
           print (user_word, "is a
palindrome")
        else:
           print (user_word, "is
not a palindrome")
```

```
By pca221
cheatography.com/pca221/
```
**Guessing Game**

```
import random
chance = 3score = 0while chance > 0:
   print ("Guessing game")
   mylist =
['bowling','badminton','table
tennis','basketball','golf']
   print ("Words:" ,mylist)
   randomitem =
random.choice(mylist)
   userguess = input("Please guess
a word: ")
    if userguess == randomitem:
       score = score + 100print ("That's Correct!
Score: ", score)
   elif userguess in mylist:
       chance = chance - 1
       print ("Sorry, wrong
choice!")
       print("Chance: ", chance)
   else:
        chance = chance - 1print ("Sorry, that is not
even in the list!")
       print("Chance: ", chance)
if chance == 0:
   print ("Game Over! The word was
", randomitem)
   print ("Final Score:", score)
```
#### **Convert Integer into Binary**

```
integer = input("Enter number: ")
integer = int(integer)
remainder = integer
binary = \cdotwhile integer != 0:
    remainder = integer % 2
    integer = int(integer / 2)remainderstr = str(remainder)
```
Published 15th February, 2016. Last updated 23rd March, 2016. Page 2 of 3.

#### **Convert Integer into Binary (cont)**

```
binary = binary +
remainderstr
if integer == 0:
   index = 0
   binary2 = 1'
   while index < len(binary):
       binary2 = binary[index] +
binary2
        index = index + 1print(binary2)
```
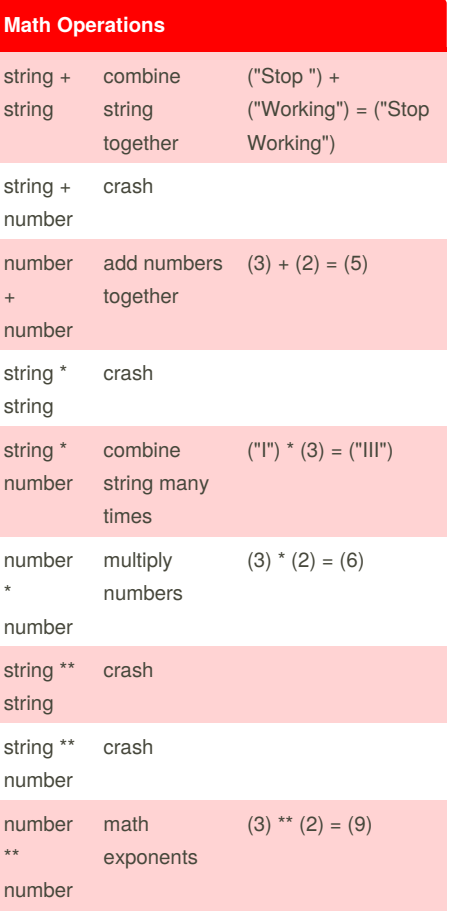

Sponsored by **Readability-Score.com** Measure your website readability! <https://readability-score.com>

# Cheatography

## Python Sheet Cheat Sheet by [pca221](http://www.cheatography.com/pca221/) via [cheatography.com/25815/cs/6936/](http://www.cheatography.com/pca221/cheat-sheets/python-sheet)

a1 = int(input('First Number: ')) b2 = int(input('Second Number: '))

star = ' *\*' + string + '* \*'

**Loop & def() (cont)**

def computethis(a1,b2): compute =  $a1 * b2$ return compute

print(computethis(a1,b2)) #add stars to the word def finalFunction(string):

print(star) return finalFunction("777")

```
Loop & def()
#forloop
forlist = [1,2,3]for item in forlist:
    print(item)
#whileloop
whilelist = [1,2,3]whilelen = 0
while whilelen != len(whilelist):
   print(whilelist[whilelen])
   whilelen = whilelen + 1
#show the length of the giving word
print ("Keep entering words to add
to the list")
print ("Quit when word = exit")
while True:
   user_word = input("Please enter
a list item: ")
   if user_word == ("exit"):
       break
    else:
       length = len(user_word)
       print ("The length of the
words is", length, ".")
#type the words in using loop
def theFunction():
   print ("Keep entering words to
add to the list")
   print ("Quit when word = stop")
    user word = input("Please enter
a list item: ")
    while True:
       if user_word == ("stop"):
           break
        else:
           user word =input("Please enter a list item: ")
    return
theFunction()
```
#times the number using def()

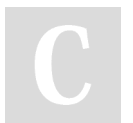

By **pca221** [cheatography.com/pca221/](http://www.cheatography.com/pca221/)

Published 15th February, 2016. Last updated 23rd March, 2016. Page 3 of 3.

Sponsored by **Readability-Score.com** Measure your website readability! <https://readability-score.com>